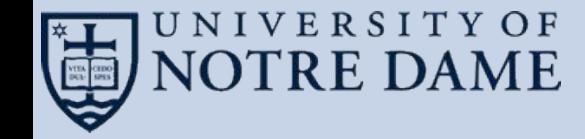

# **Taming Metadata Storms in Parallel Filesystems with MetaFS**

**CCTools** 

# Tim Shaffer

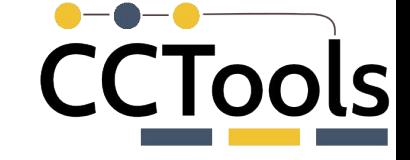

#### **Motivation**

A (well-meaning) user tried to run a bioinformatics pipeline to analyze a batch of genomic data.

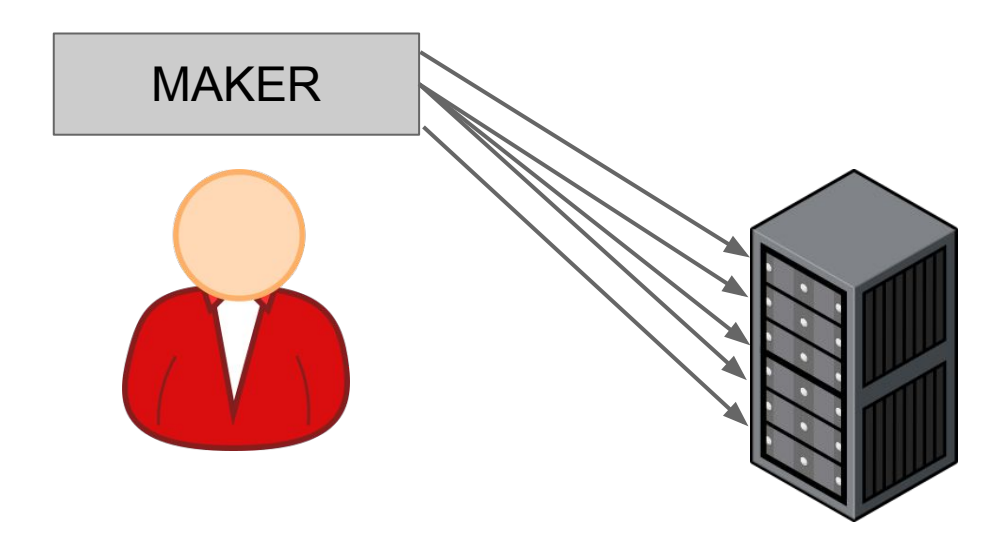

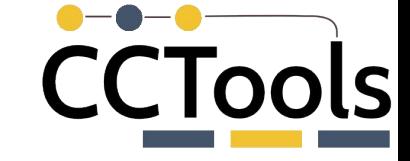

#### **Motivation**

Shared filesystem performance became degraded, with other users unable to access the filesystem.

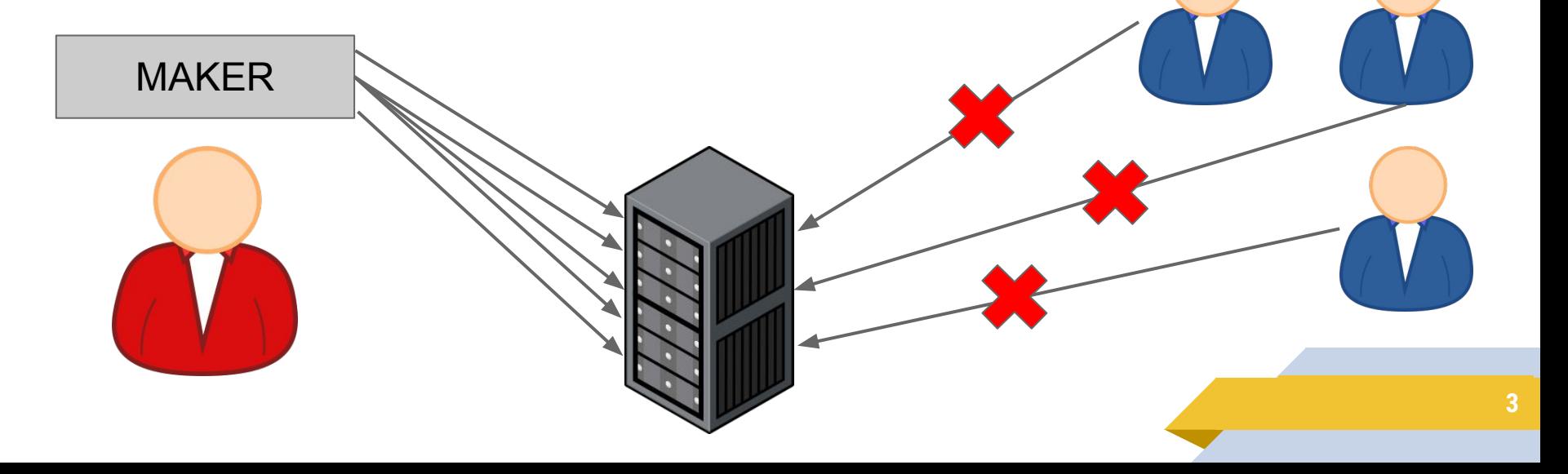

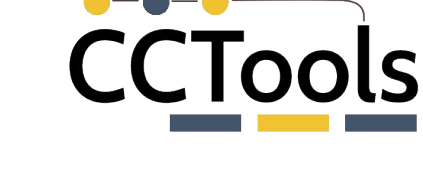

#### **Motivation**

#### That user got a strongly worded email and had to stop their analyses.

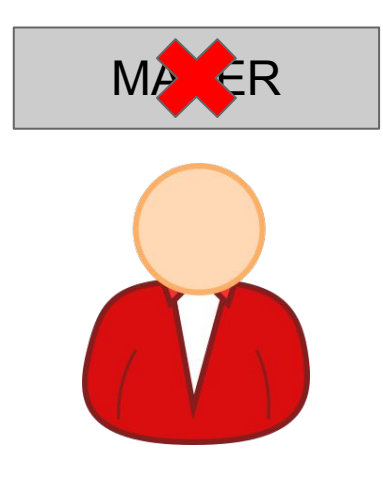

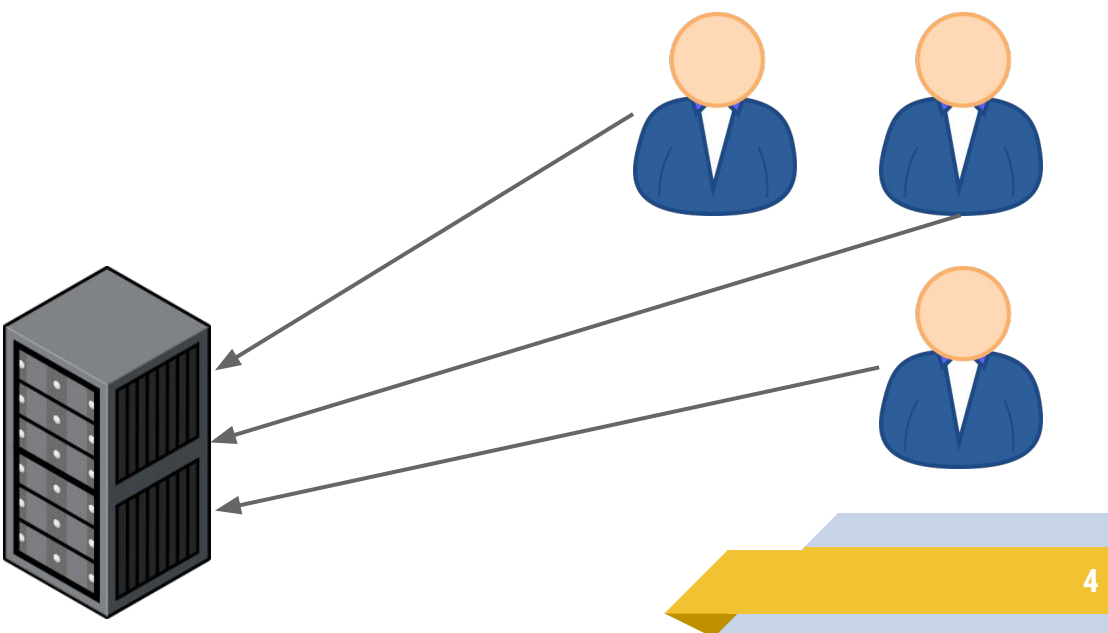

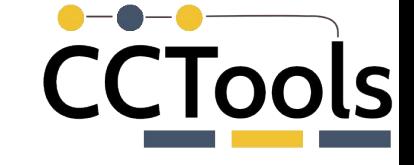

#### **Metadata Storm**

Certain program behaviors produce **large bursts** of metadata I/O activity (e.g. library search).

These behaviors can occur at the **same time across multiple workers** (e.g. startup, new analysis phase).

With a large number of nodes, the timing and intensity of metadata activity align to **overwhelm the shared FS**.

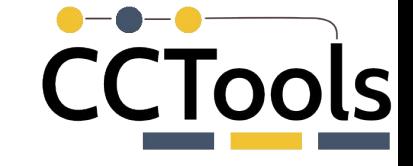

#### **Existing Approaches/Related Work**

Shared filesystems can scale up their metadata capacity.

Panasas, Ceph, etc. use multiple metadata servers to better distribute the load.

General purpose solution

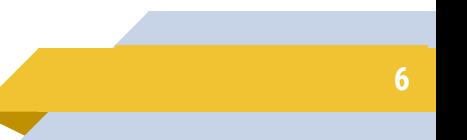

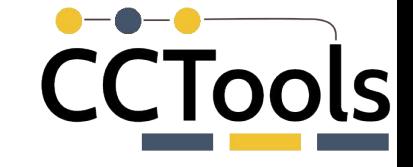

**7**

#### **Existing Approaches/Related Work**

#### Applications can use a metadata service layered on top of the shared filesystem (e.g. BatchFS, IndexFS).

More efficient metadata management than the native filesystem.

Allows for client-side caching and batch updates.

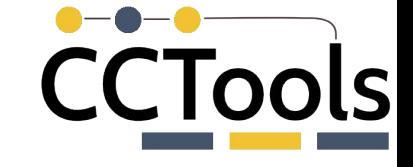

**8**

#### **Existing Approaches/Related Work**

#### Changes to the filesystem interface that allow weaker consistency or bulk operations

statlite and getlongdir system calls are examples.

This approach is not widely implemented.

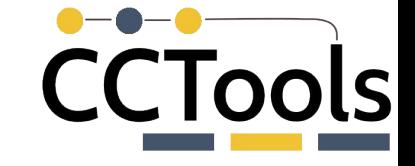

#### **Existing Approaches/Related Work**

Spindle provides library loading as a service.

Hooks into the dynamic loader on each node and builds an overlay network.

Nodes load shared objects by contacting each other rather than reading from the shared FS every time.

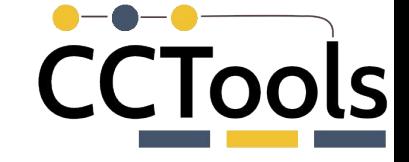

#### **Case Study: MAKER**

#### MAKER is a bioinformatics pipeline for analyzing raw gene sequence data.

It builds an annotated genome database with information on sequence repeats, proteins, etc.

<http://www.yandell-lab.org/software/maker.html>

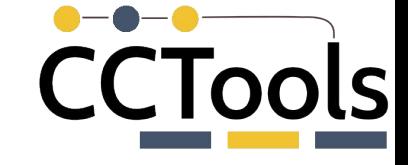

#### **Case Study: MAKER**

MAKER presents a number of challenges at scale

- Large number of software dependencies (OpenMPI, Perl 5, Python 2.7, RepeatMasker, BLAST, several Perl modules)
- ▰ Composed of many sub-programs written in different languages (Perl, Python, C/C++)
- ▰ Installation consists of 21,918 files in 1,757 directories
- Unusual metadata load on shared filesystems
- Prone to causing a metadata storm

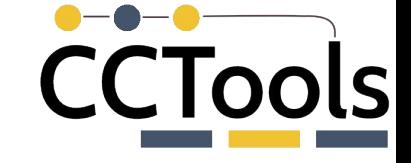

#### **Profiling MAKER's I/O Behavior**

To help identify the causes of MAKER's performance issues, we used strace to record syscalls made during an analysis.

For each syscall, we captured the type, timestamp, and paths/file descriptors used.

We also straced all children to capture sub-programs.

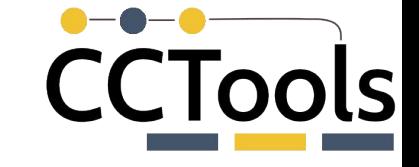

#### **Profiling MAKER's I/O Behavior**

18212 1503501245.079960 read(3</lib64/libpthread-2.12.so>,  $"\x7f\xx45\xx4c\xx46\xx02\xx01\xx01\xx00\xx00\xx00\xx00\xx00\xx00\xx00\x$  $x00\ x00\ x03\ x00\ x3e\ x00\ x01\ x00\ x00\ x00"...$ , 832) = 832

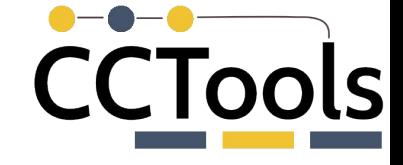

#### **Profiling MAKER's I/O Behavior**

Grouped relevant syscalls as

- **data** (read, readv, write, ...)
- metadata (stat, readdir, readlink, open, ...)

and by location

- ▰ Working directory (CWD)
- $\blacksquare$  / tmp
- Shared FS
- $\blacksquare$  Local system (/bin, /usr/...)

# I/O Activity by Filesystem Location

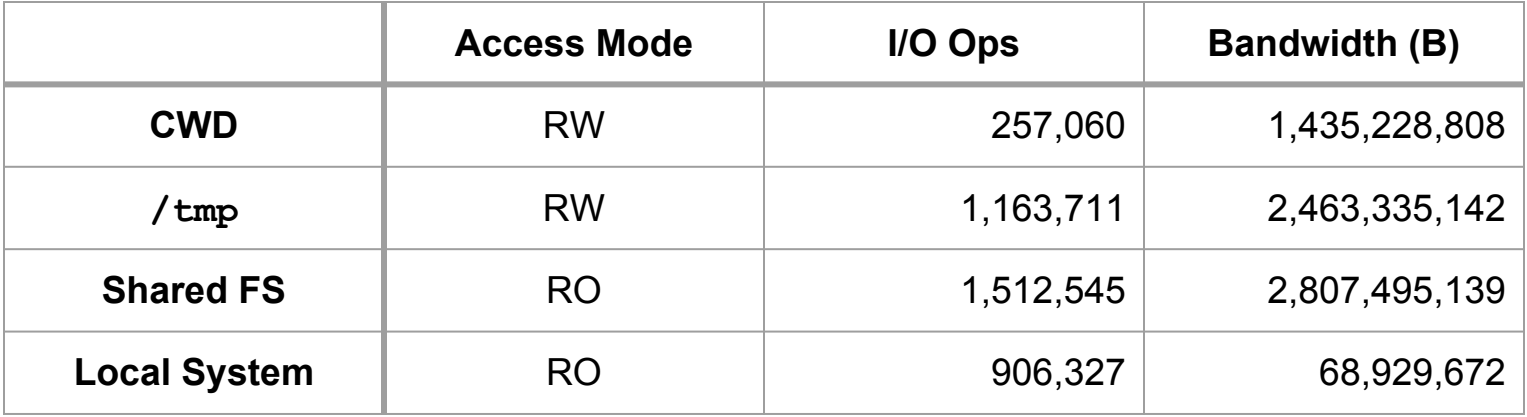

Single-instance Metadata I/O

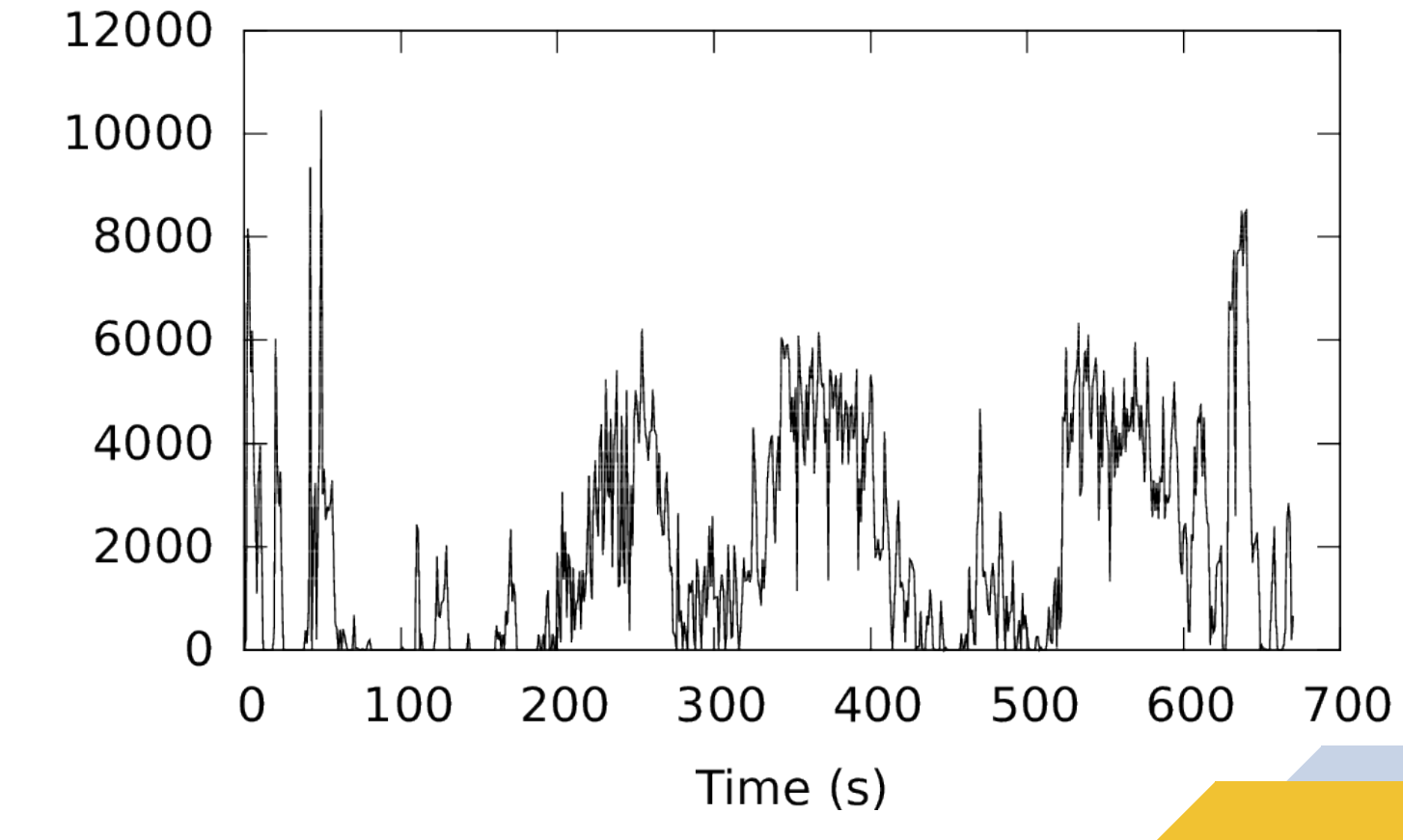

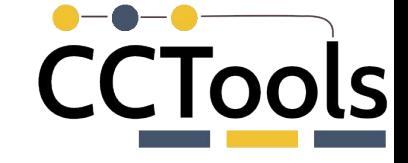

#### **Metadata Performance**

#### As suspected, MAKER causes large bursts of metadata activity.

#### Intermediate and output data contribute relatively little to metadata activity over the course of an analysis.

Largest contributor is **subprogram startup/library loading**.

**17**

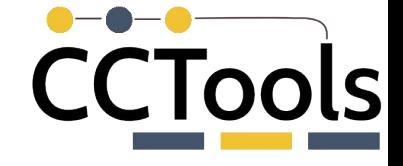

#### **Shared Filesystem Performance**

Panasas ActiveStor 16 filesystem

- 7 Director Blades + 70 Storage Blades
- Up to 84 Gb/s read bandwidth
- Up to 94,000 IOPS while reading data

We used a synthetic benchmark  $(1s -r)$  in a directory tree with 74,256 files and 4,368 directories) to measure pure metadata performance.

### Running Times for Parallel Benchmark Instances

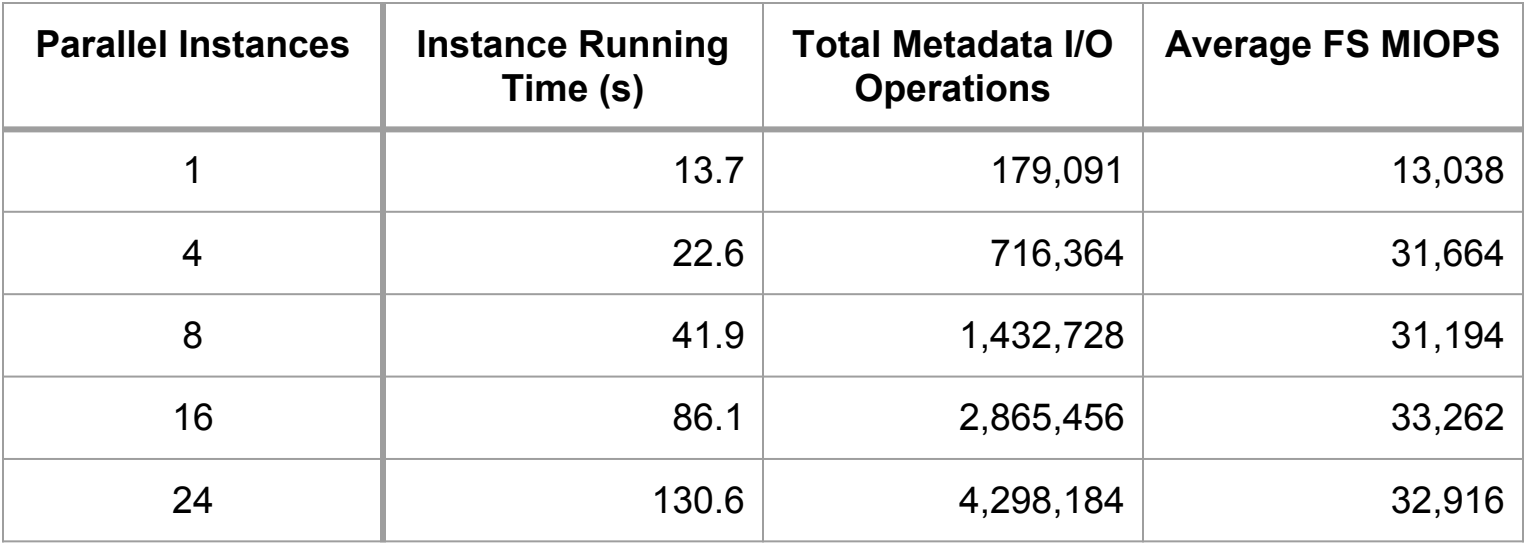

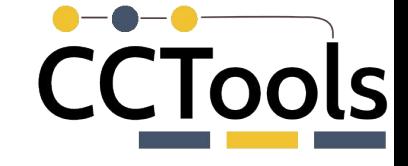

#### **Possible Solutions**

To reduce shared FS load, we considered

- Local installation
- Disk image
- ▰ Containers (Docker, Singularity, ...)
- Filesystem overlay

These depend on availability at the site.

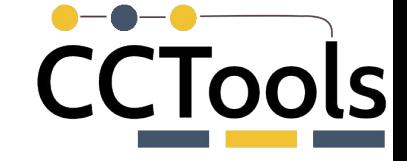

#### **Idea: Metadata Index**

Software installation does not change during an analysis.

We can index the software installation metadata.

- ▰ Trade **numerous metadata operations** for a **single file read**
- Library is search handled locally

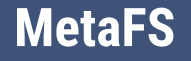

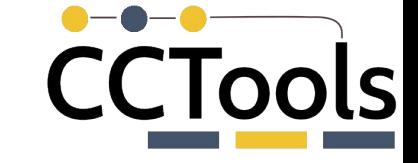

#### We implemented MetaFS as a FUSE module for evaluating this approach.

- Transparent overlay applied to an existing directory
- Easy to add/remove without modifying your scientific app
- Reads metadata index at startup and presents a read-only view of the software installation

#### **Normal Access**

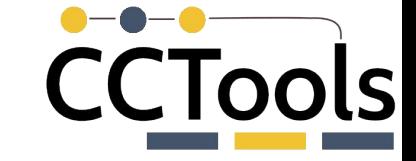

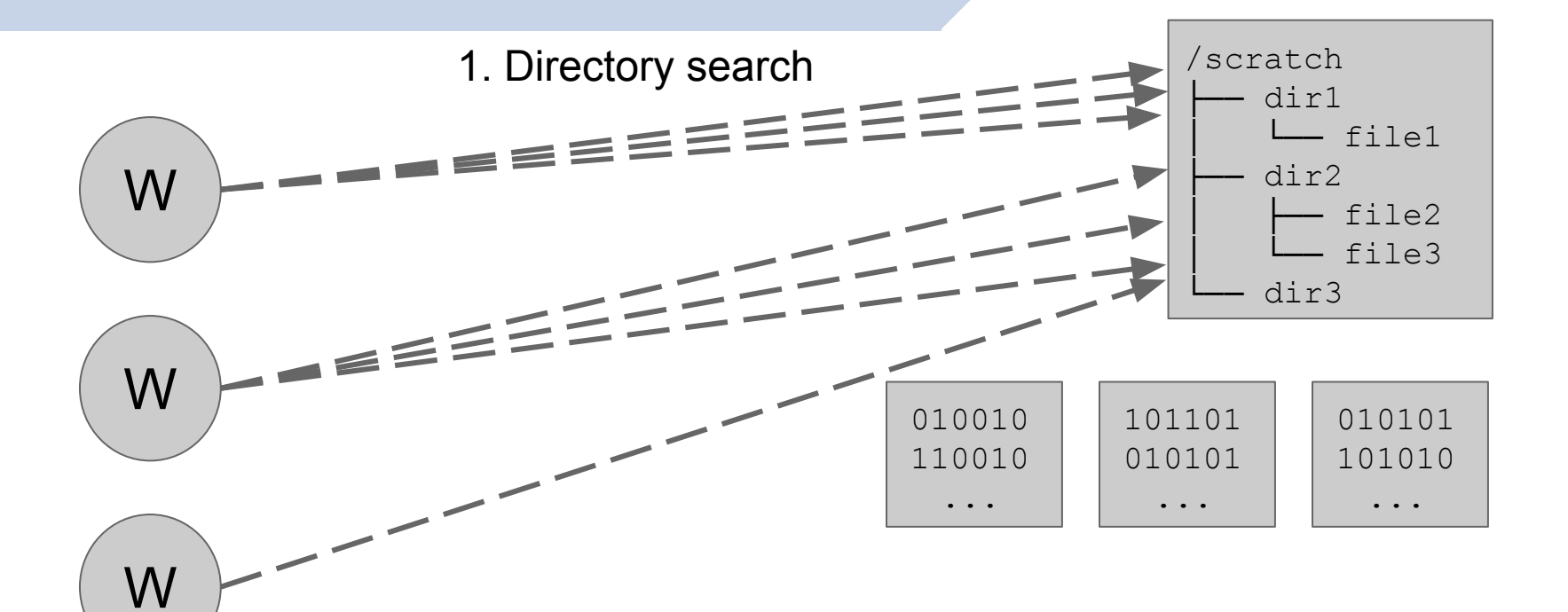

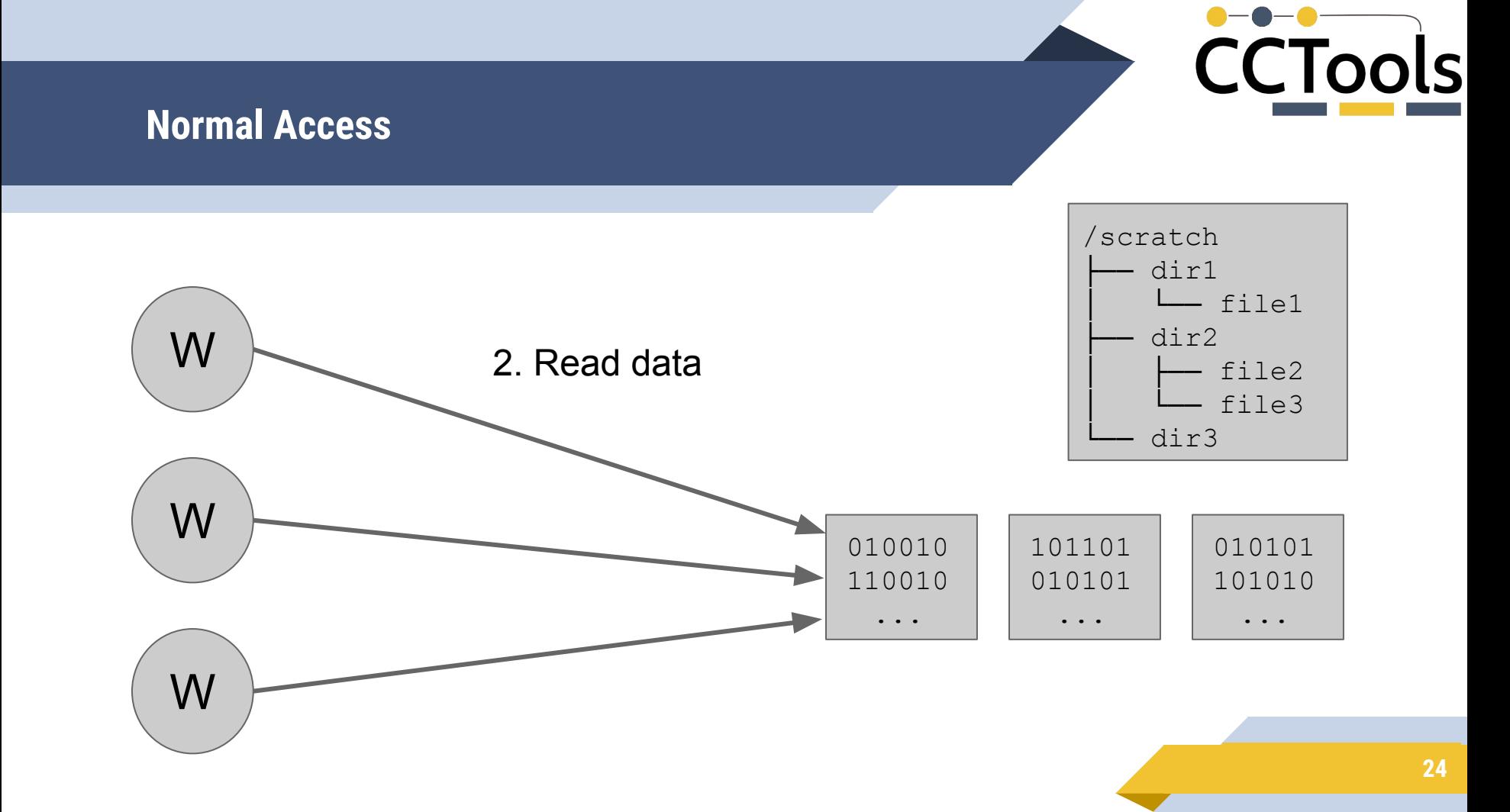

#### **Create Index**

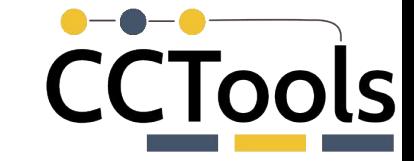

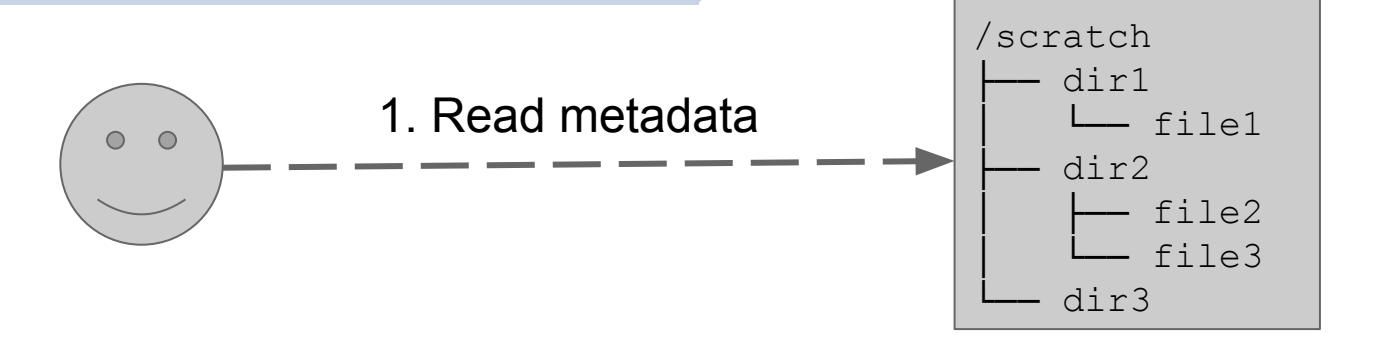

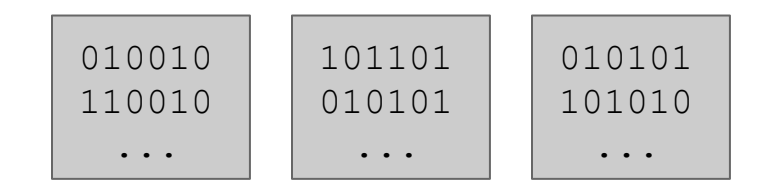

#### **Create Index**

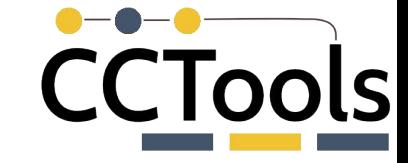

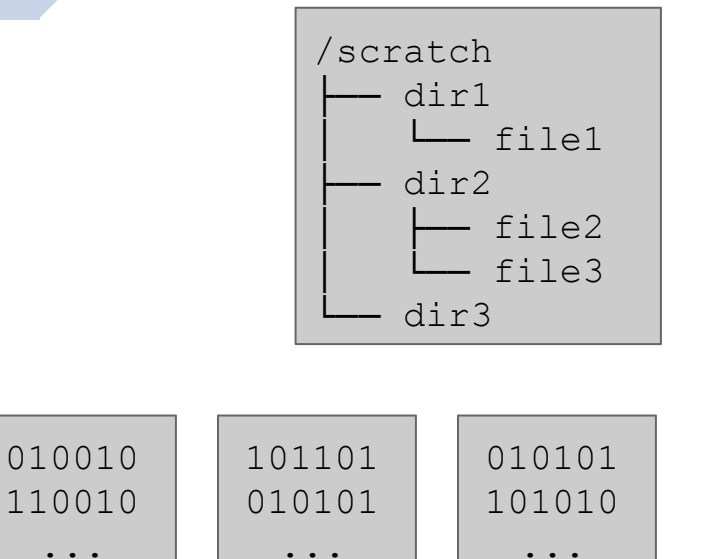

 $\circ$  $\circ$ 2. Write Index File Index

**26**

#### CCTools **Using MetaFS** /scratch dir1 │ └── file1 dir2 W 1. Read index MetaFS file2 (startup only) file3 dir3 MetaFS W 010010 010101 101101 110010 010101 101010 ... ... ...MetaFS W Index **27**

#### **Using MetaFS**

2. Directory search

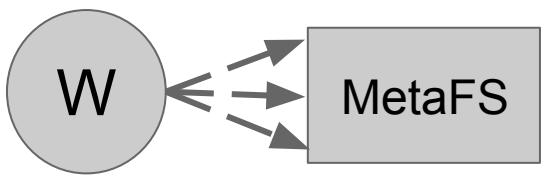

$$
W \leq \frac{1}{2}
$$
 
$$
MetaFS
$$
\n
$$
W \geq \frac{1}{2}
$$
 
$$
MetaFS
$$
\n
$$
W \geq \frac{1}{2}
$$
 
$$
MetaFS
$$

$$
\begin{array}{c}\n\hline\n\end{array}
$$
  $\begin{array}{c}\n\hline\n\end{array}$   $\begin{array}{c}\n\hline\n\end{array}$   $\begin{array}{c}\n\hline\n\end{array}$   $\begin{array}{c}\n\hline\n\end{array}$   $\begin{array}{c}\n\hline\n\end{array}$   $\begin{array}{c}\n\hline\n\end{array}$ 

/scratch dir1 │ └── file1 dir2 file2 file3 dir3

**CCTools** 

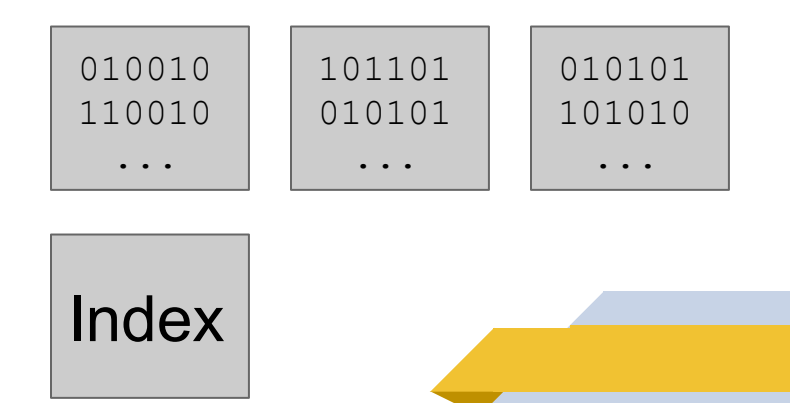

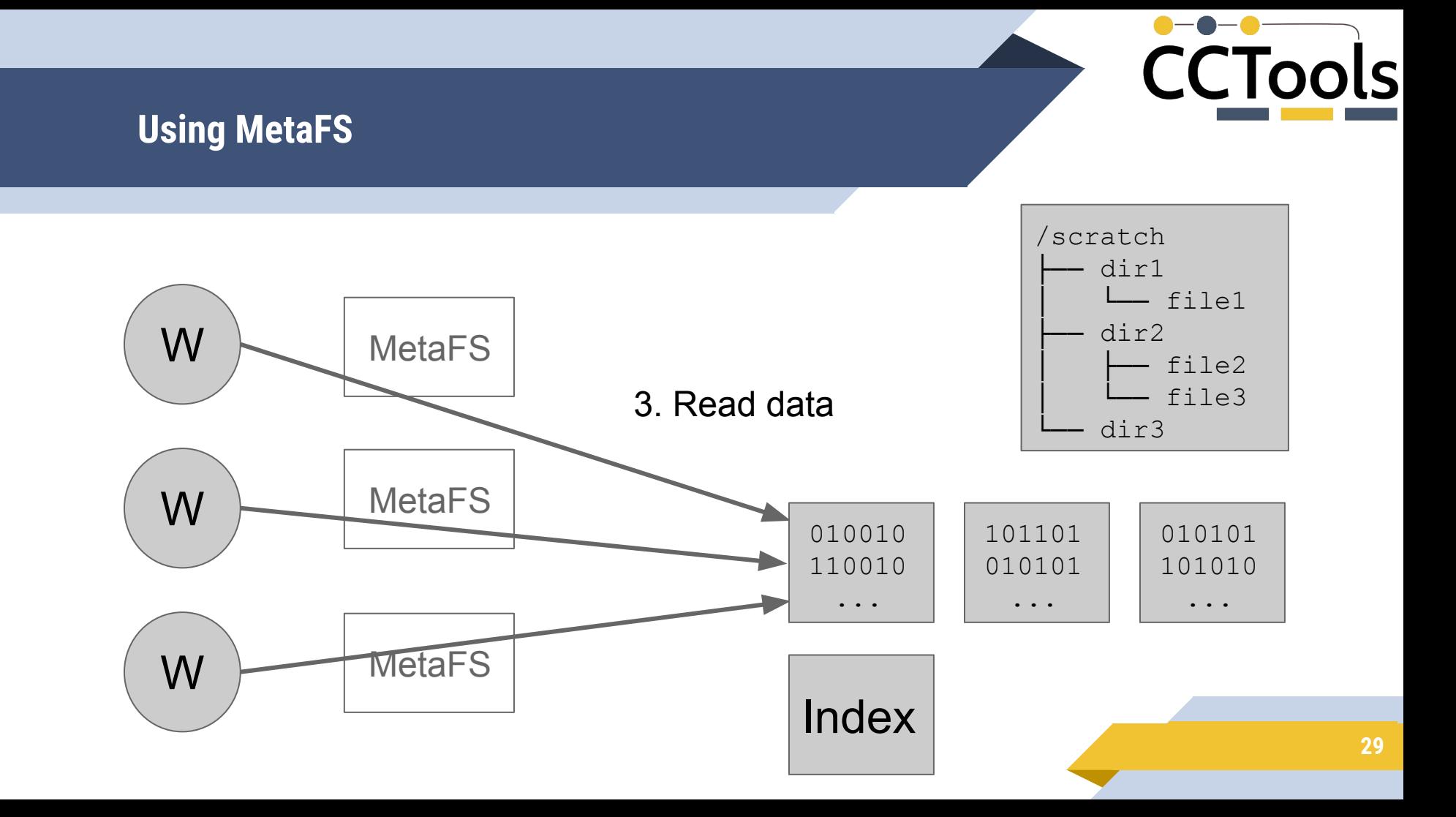

#### **Evaluation**

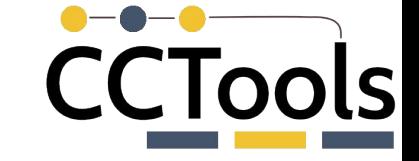

For the  $\text{ls}$  benchmark with MetaFS in place, running time was on par with single-instance performance regardless of the number of parallel instances.

We also ran MAKER with MetaFS in place over the software installation directory.

MAKER requires **no modification** to run with MetaFS.

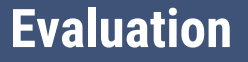

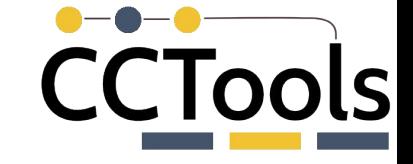

#### When starting, MetaFS reads the index file (~2 MB for MAKER's installation directory).

Metadata activity to the shared FS is **significantly reduced** at the cost of a **small increase in data transfer** (index file).

No observed performance decrease due to FUSE.

## Reduction in Metadata Load on the Shared Filesystem with MetaFS

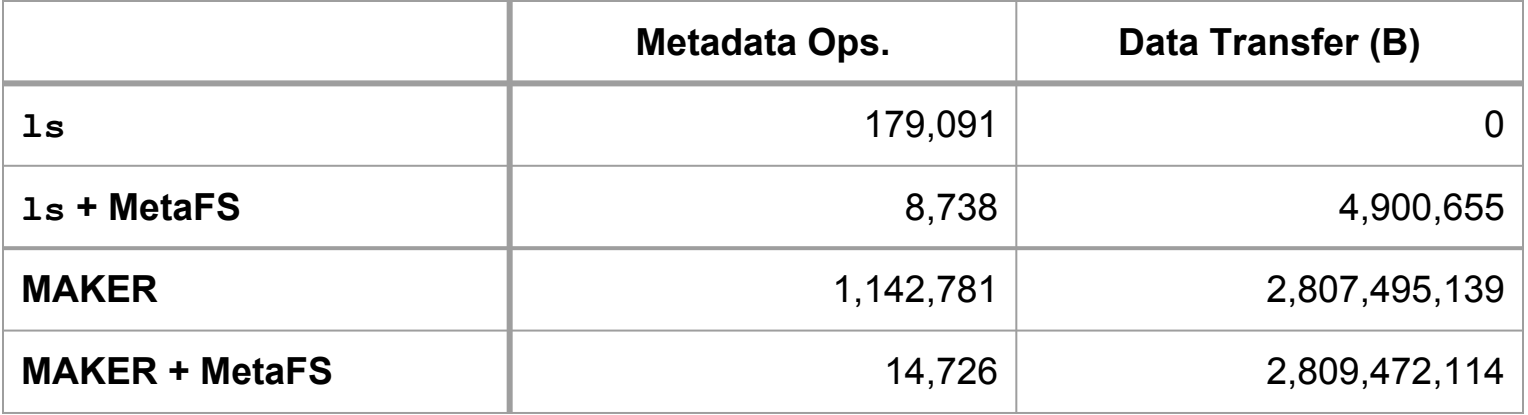

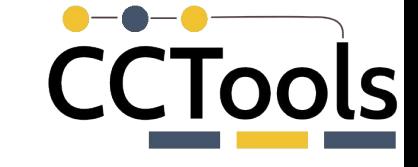

#### **Scalability of MAKER**

Based on the number of I/O ops. and the measured capacity of the system, a single user would saturate the shared FS with an average of **66 instances of MAKER** running in parallel.

Bursty activity could reduce this limit further.

With MetaFS in place, we can remove this limit, allowing an estimated **5,000 parallel instances** (✱).

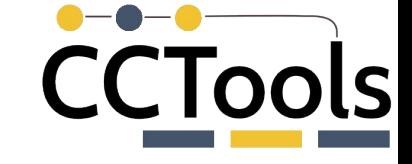

#### **Conclusions**

MetaFS significantly reduces the (often unnecessary) metadata I/O encountered during program startup.

Local indexing is a lightweight approach: no changes to application or infrastructure necessary.

A major challenge for users is identifying when to apply optimizations. This is easy for software installations.

# CCTools

## Tim Shaffer tshaffe1@nd.edu github.com/trshaffer

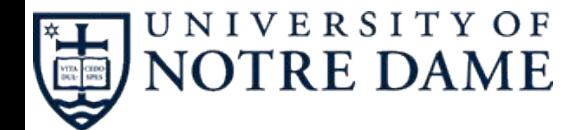